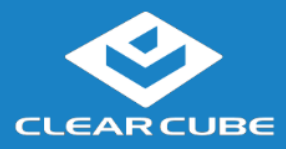

## **Overview**

#### **Package Contents**

- CD8815 thin client
- Power adapter and power cord
- Dust covers (18 total), see **Dust Covers** below for more information.

### **Thin Client Features**

The pictures and table below show CD8815 thin client features.

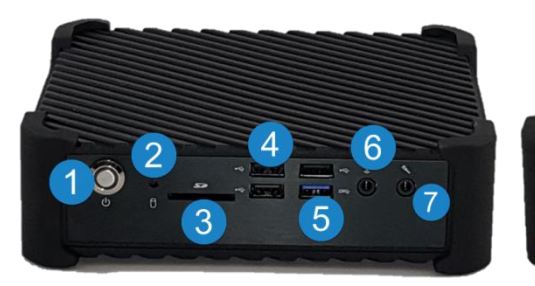

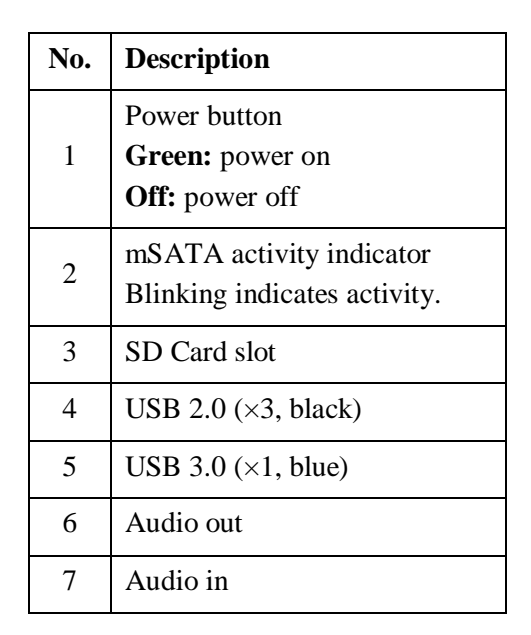

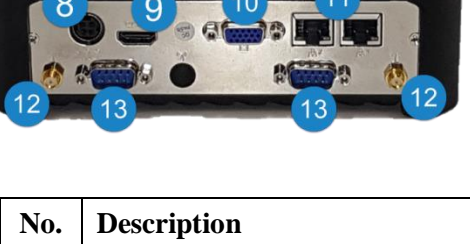

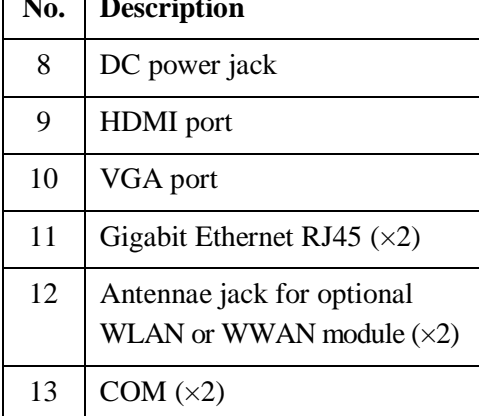

*Continued on next page*

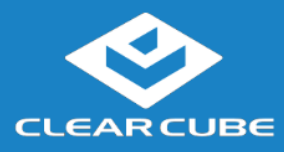

**CD8815 Quick Start Guide**

## **Overview, Continued**

<span id="page-1-0"></span>**Dust Covers** The CD8815 includes dust covers, module mounting screws, rubber stand-offs, and supports. The table below shows each item included with the CD8815.

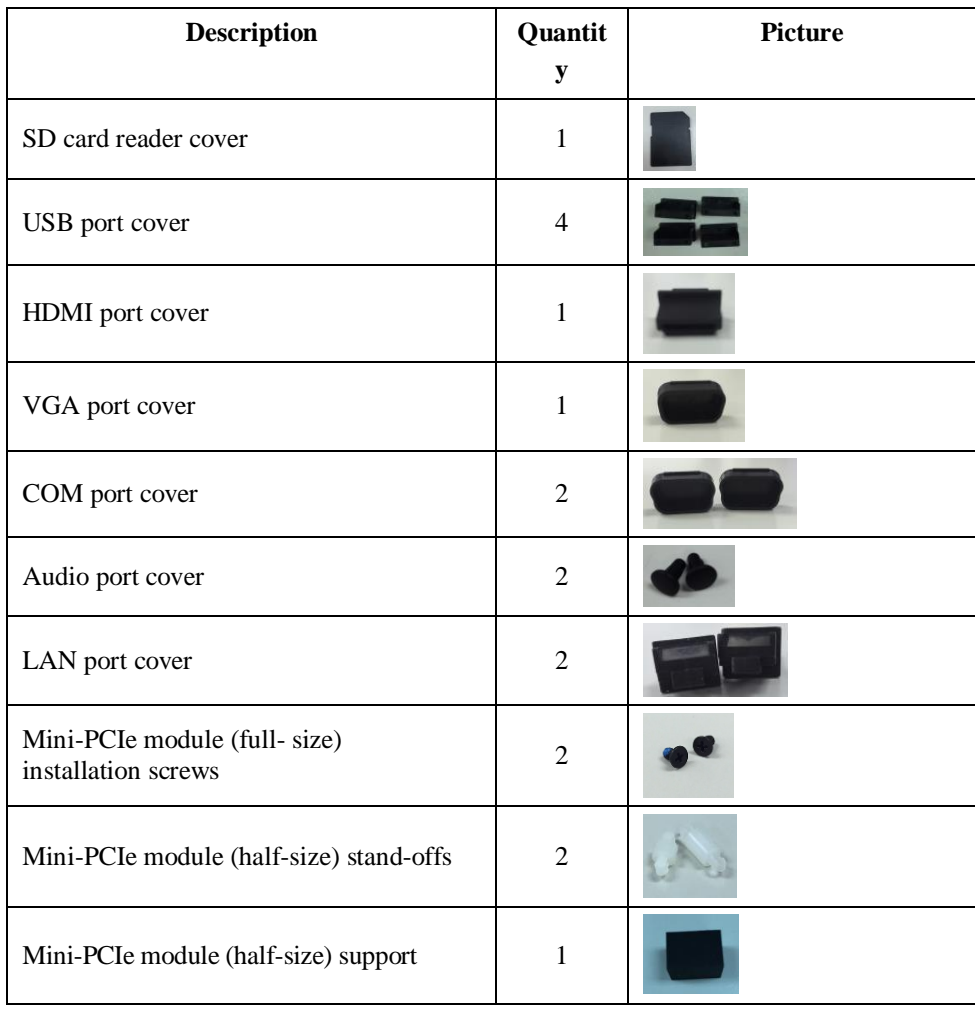

*Continued on next page*

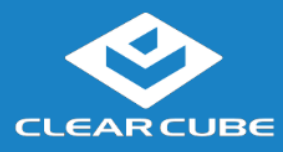

## **Overview, Continued**

**Thin Client Architecture Overview**

A Cloud Desktop, or thin client, is a remote computing device that connects a user's monitors, keyboard, mouse, speakers, and other peripherals to remote PC blades (computers) and to virtual desktops (VMs). As shown below, computing resources are typically located in remote data centers.

Using a remote connection protocol, thin clients enable users to work on a blade or VM as if it is a local PC. See the documentation for the remote protocol application that you use for additional information.

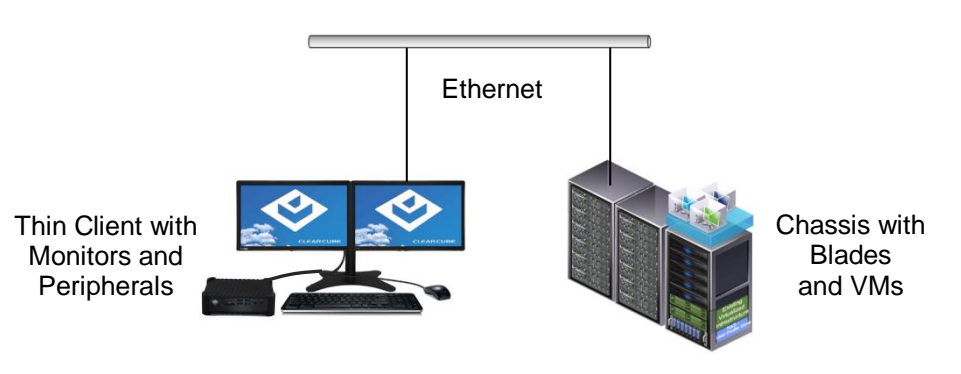

**Network Infrastructure**

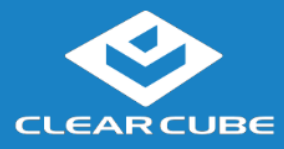

# **Thin Client Setup**

#### **Safety and Precautions**

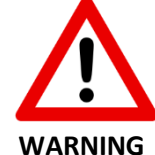

- Do not install the thin client in areas where it can become wet or be exposed to water.
- Only use the power cord shipped with the thin client.
- Ensure there is four inches of space surrounding the thin client. Inadequate ventilation can damage the device.

**Electrostatic Discharge Warning**

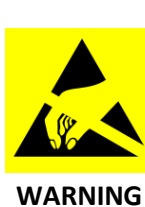

Prevent ESD (electrostatic discharge) damage to SD cards and SD card readers by always discharging your body and SD card before using a reader (for example, by touching a grounded, unpainted, metal object). ESD can vary depending on many environmental conditions, including clothing that users wear and how they handle smart cards. ESD damage can potentially cause unsupported card reader behavior including failure. Always perform ESD prevention steps before using the card reader.

### **Setting up a Thin Client**

The steps below show how to set up a thin client.

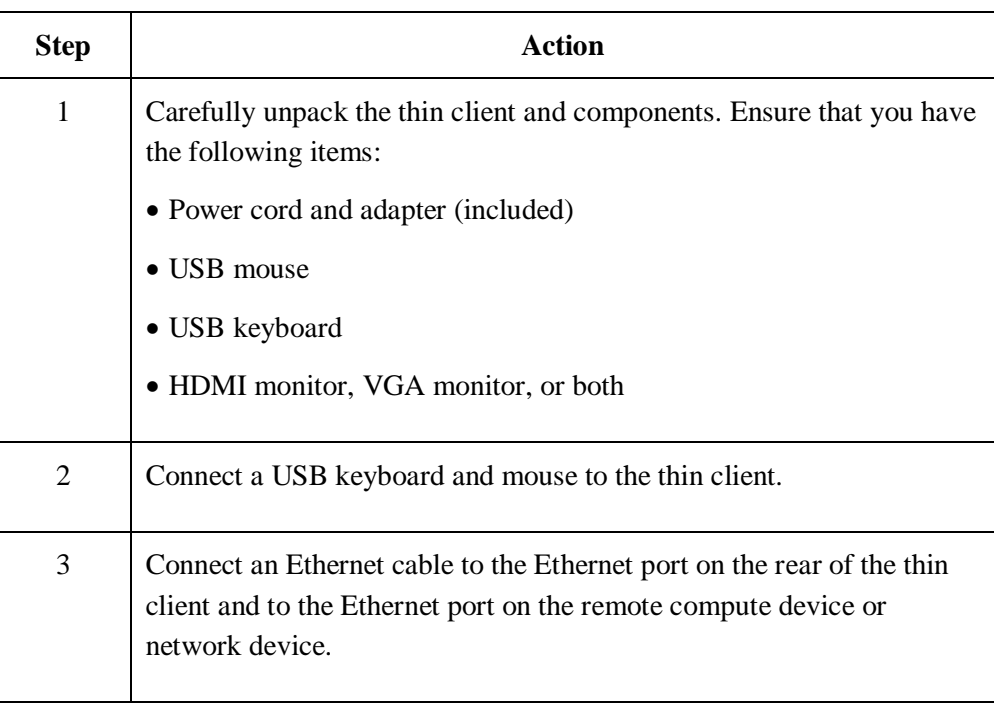

*Continued on next page*

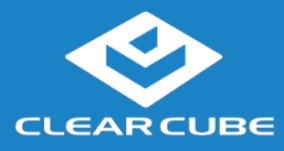

# **Thin Client Setup,** Continued

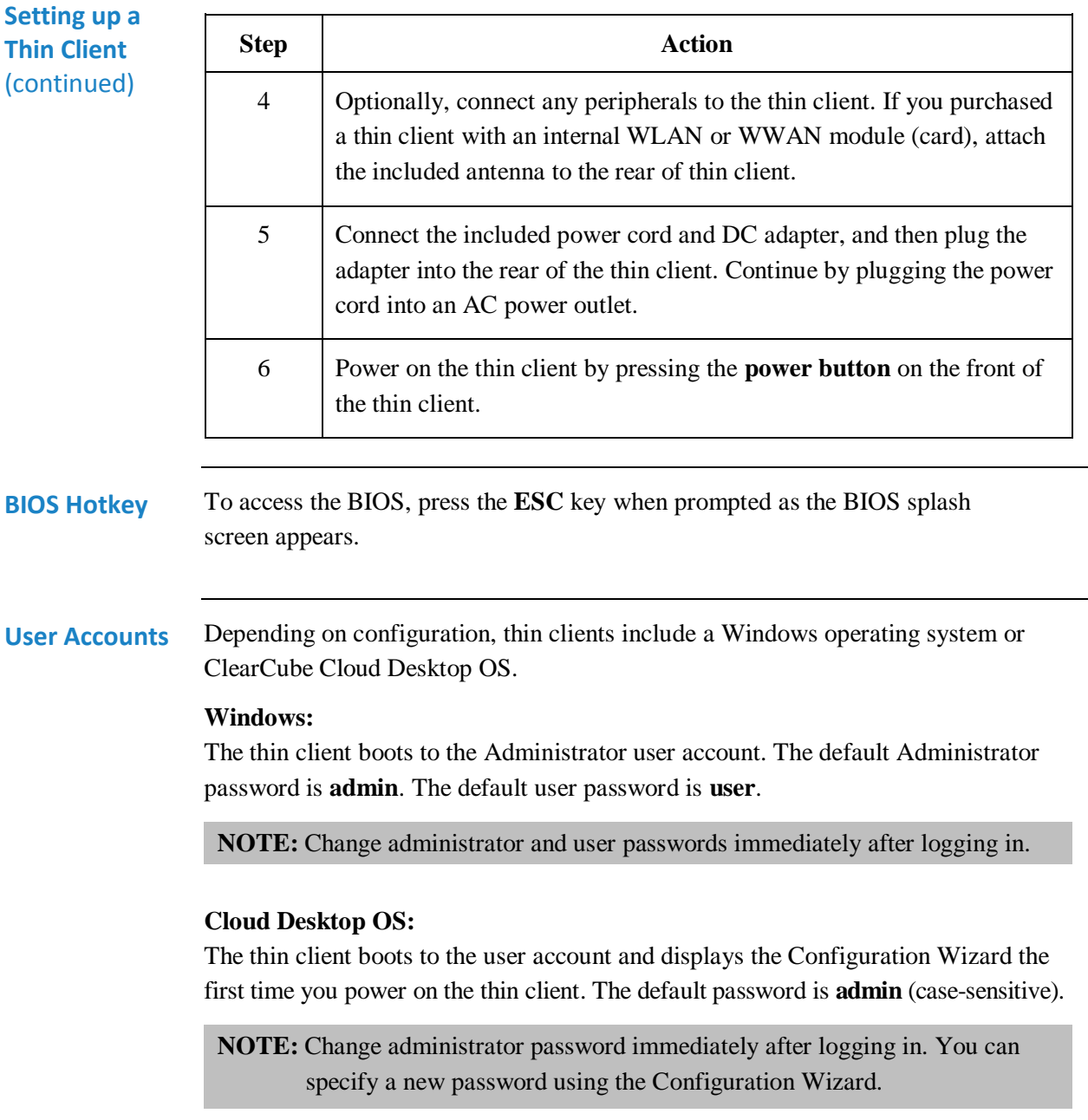

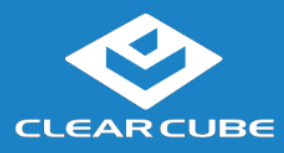

**CD8815 Quick Start Guide**

## **Resources and Support**

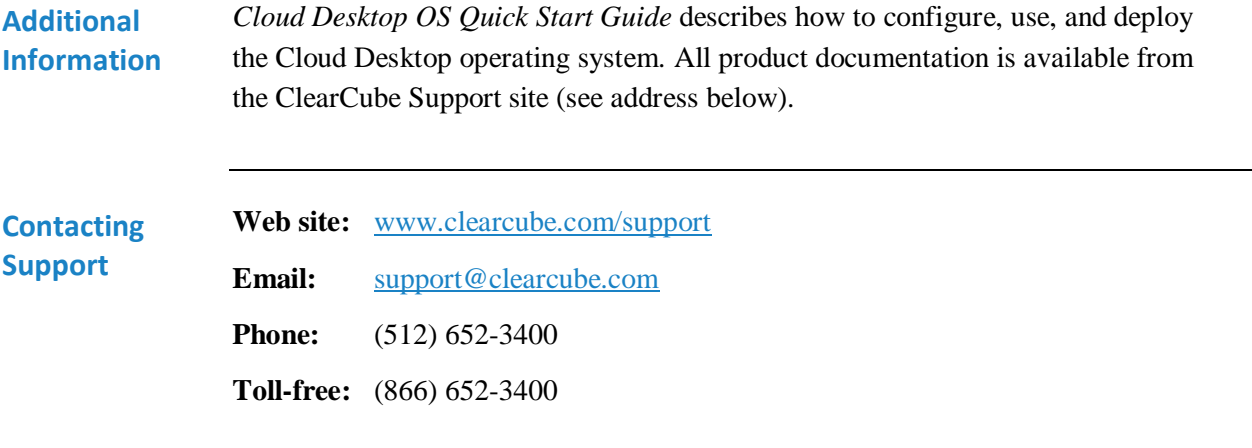

G0200194, Rev A

#### **WEEE Disposal Guidelines**

In the European Union, this electronic product falls under the European Directive (2002/96/EC) WEEE. When it reaches the end of its useful life or is no longer wanted, dispose of it at an approved, designated recycling or treatment facility. Check with your local authorities for proper disposal instructions. For assistance, contact ClearCube a[t recycle@clearcube.com.](mailto:recycle@clearcube.com?subject=Recycle)

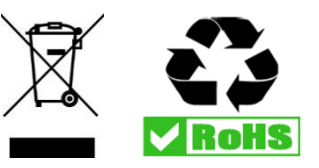

ClearCube Technology, Inc. www.clearcube.com (866) 652-3500 **6** of **6**